## From MSDE Accessibility Tutorial

## Operating Systems: Windows 95/98

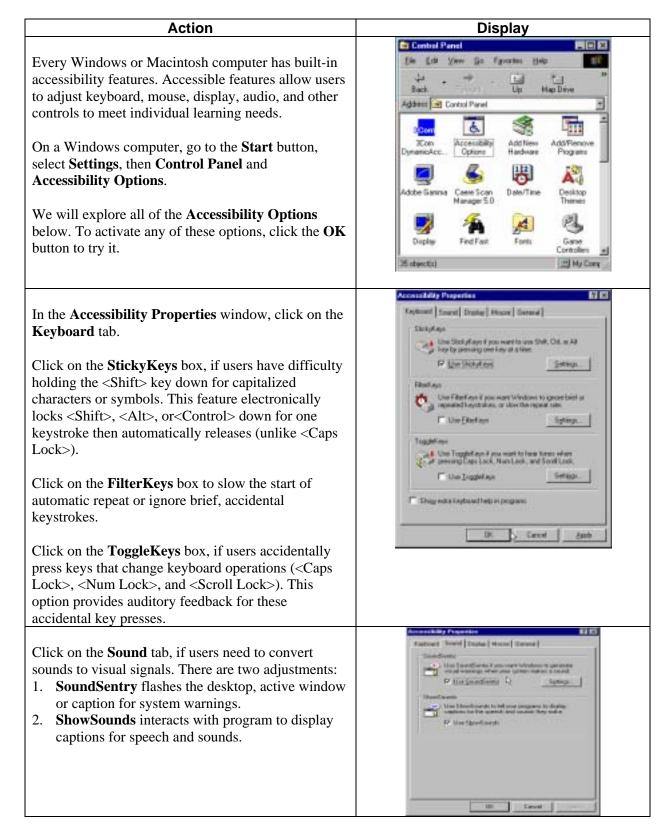

## From MSDE Accessibility Tutorial

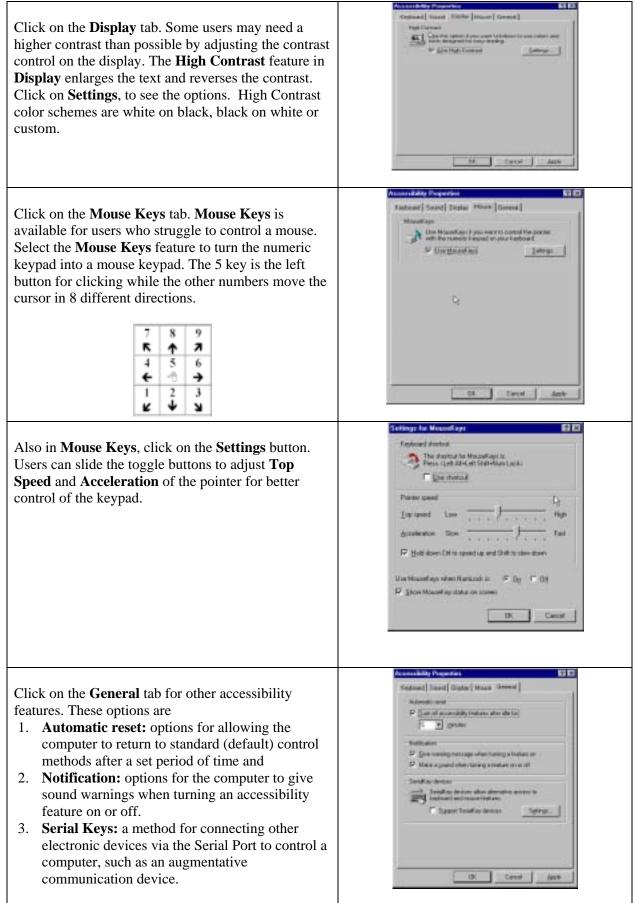

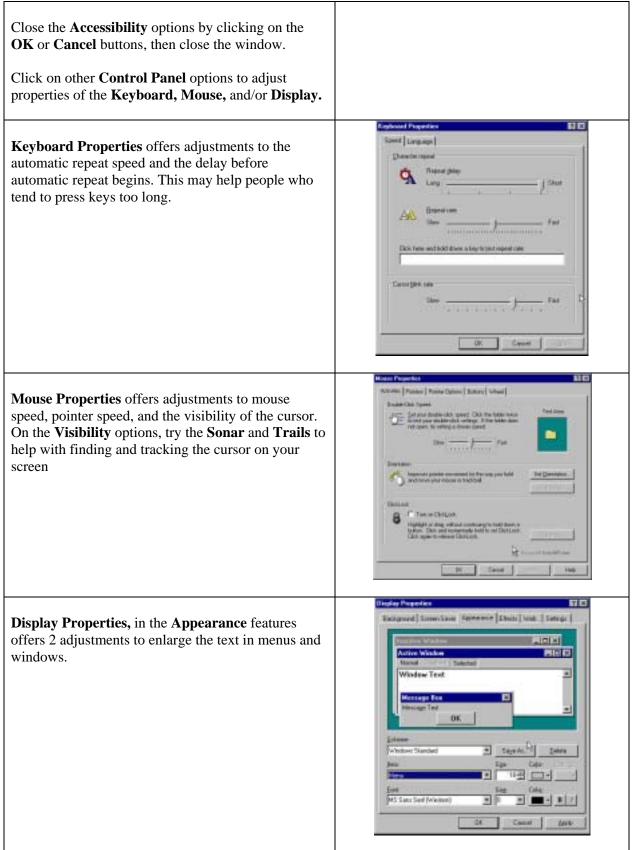

Additional Windows accessibility information: <u>http://www.microsoft.com/enable/default.htm</u> For Macintosh accessibility features go to: <u>http://www.apple.com/disability/easyaccess.html</u>